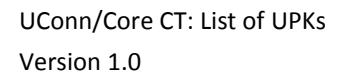

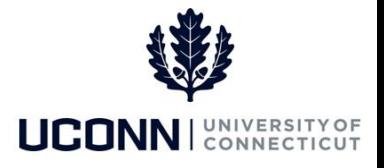

## **University of Connecticut**

## List of UPKs

**Purpose:** The following UPKs are available to aid you in completing transactions in Core-CT:

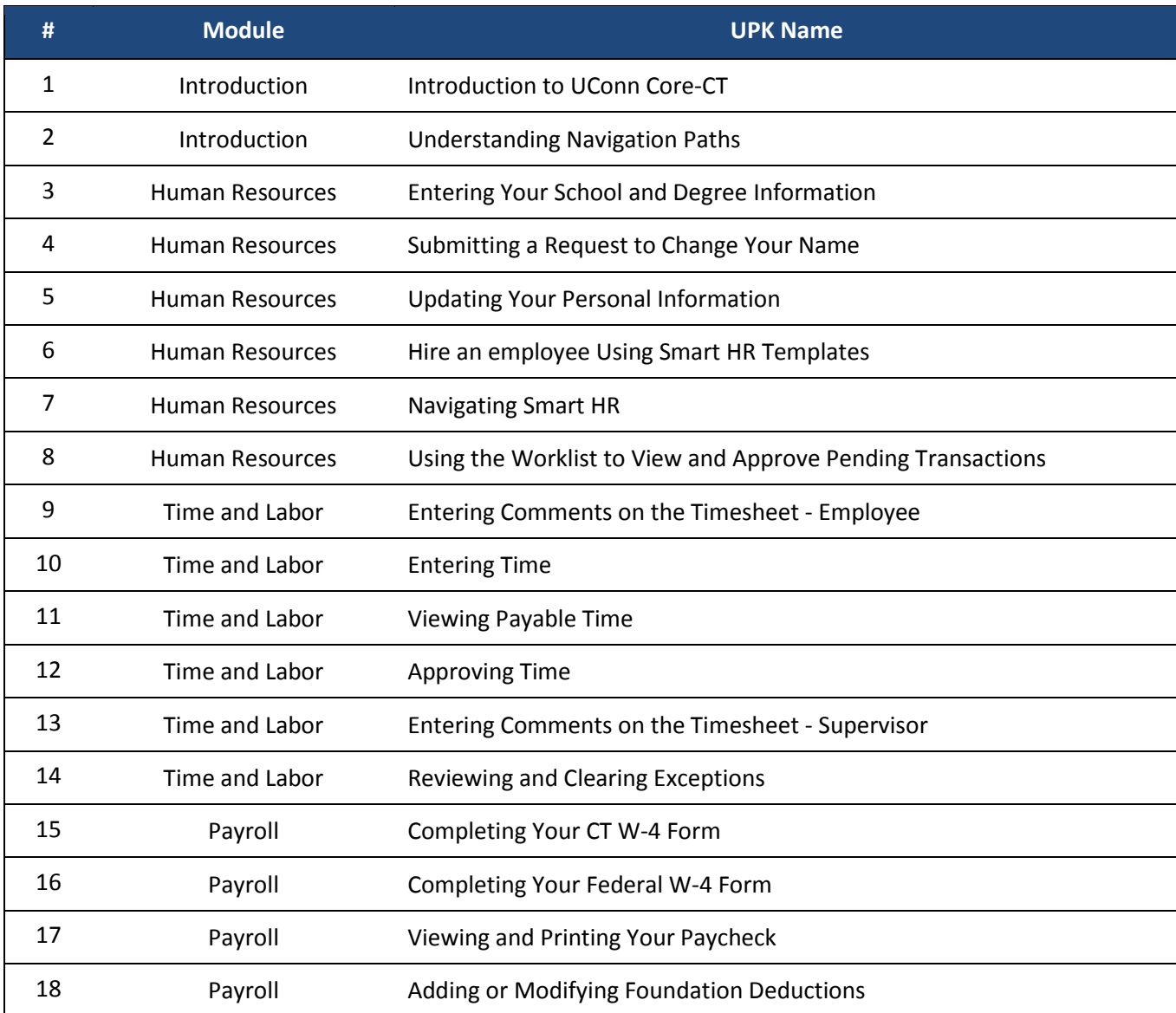